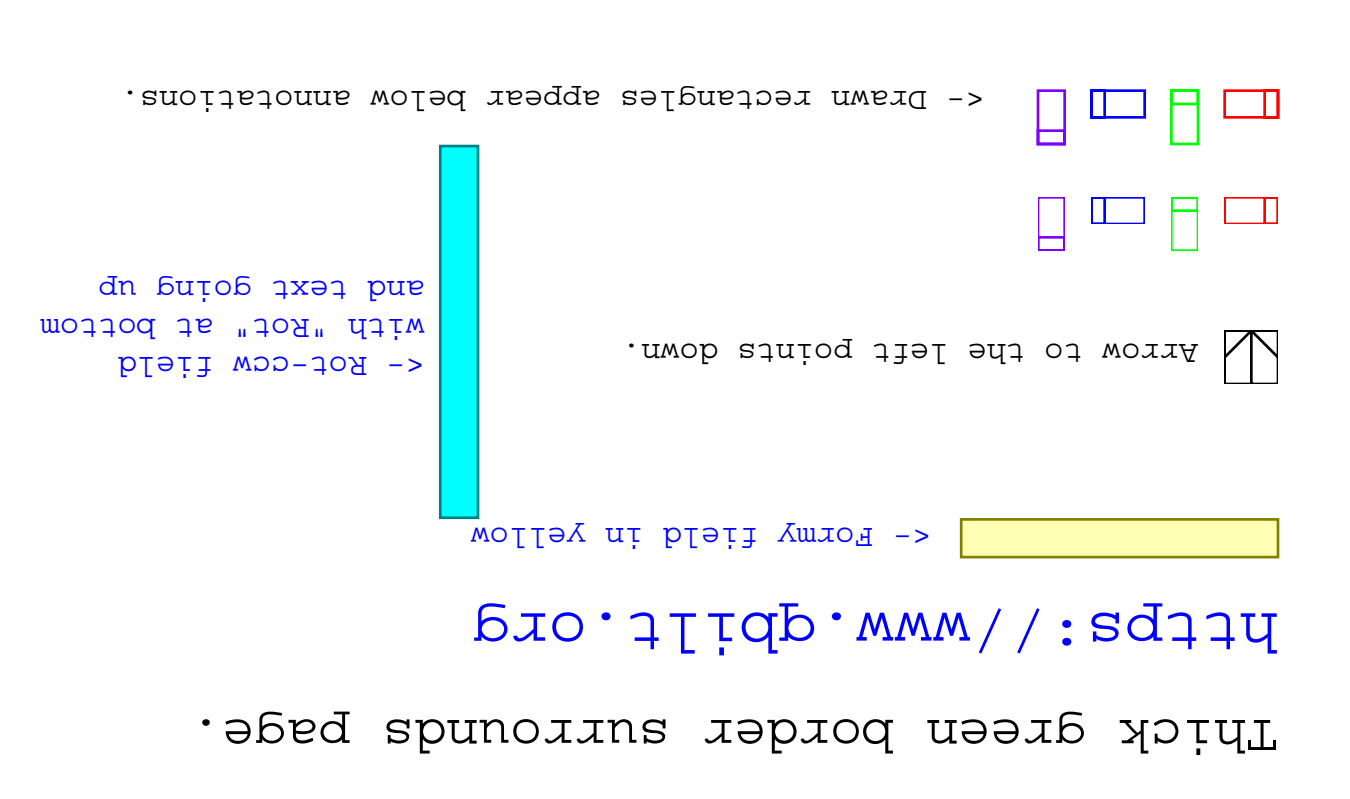

radio button 1

radio button 2

radio button 3